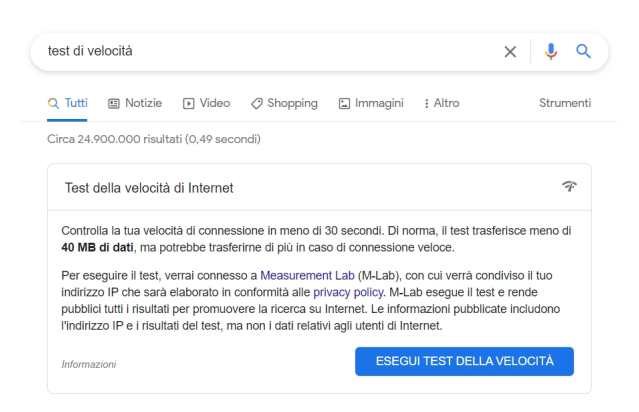

 Google ci mette a disposzione particolari servizi in relazione a specifiche frasi che andiamo a scrivere. Una di queste è " test di velocità & quot;.

 Nell'immagine sopra è possibile vedere cosa appare quando si esegue questa ricerca, una casella con un pulsante che possiamo premere per avviare uno speed test della nostra connessione Interne t. the connessione of the connection of the connection of the connection of the connection of the connection of the connection of the connection of the connection of the connection of the connection of

{loadposition user7}

Il risultato è simile a quello che riceviamo quando accediamo a fast.com, una pagina che automatizza un test di velocità, creata da Netflix.

 L'attendibilità del servizio Google è testomoniata dal fatto che restituisce un risultato praticamente identico a quello di fast.com.

 Per eseguire il test, l'indirizzo IP viene condiviso con M-Lab, ma non vengono condivise altre informazioni personali. M-Lab è la società con cui Google ha collaborato per fornire questi risultati e Google incorpora i risultati dei test (incluso l'indirizzo IP) nella sua raccolta di dati globali sulle prestazioni di Internet.

Scritto da Administrator Lunedì 21 Marzo 2022 15:08

{jcomments on}

{loadposition user6}